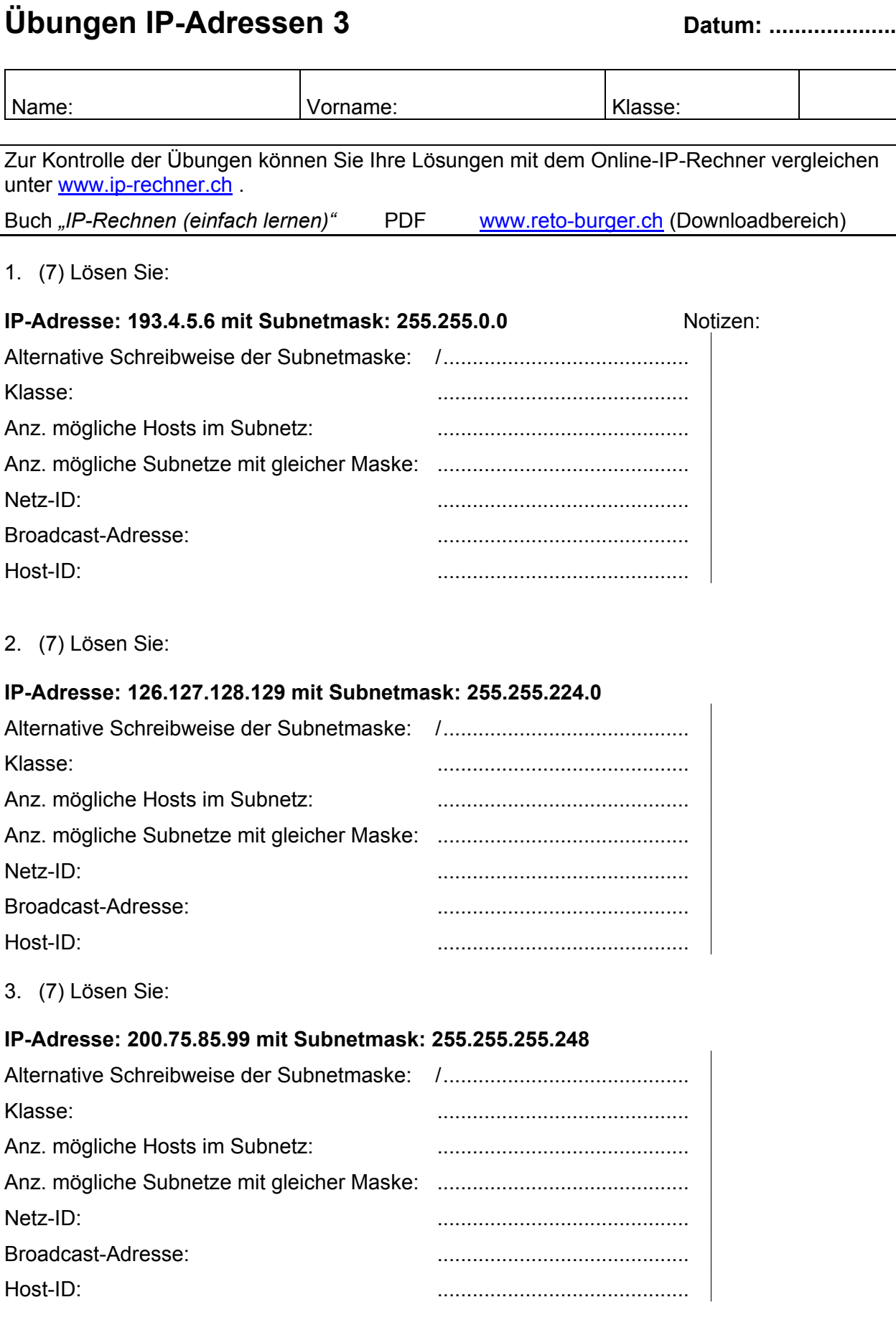

### 4. (7) Lösen Sie:

# **IP-Adresse: 59.230.18.39 mit Subnetmask: 255.255.255.224**

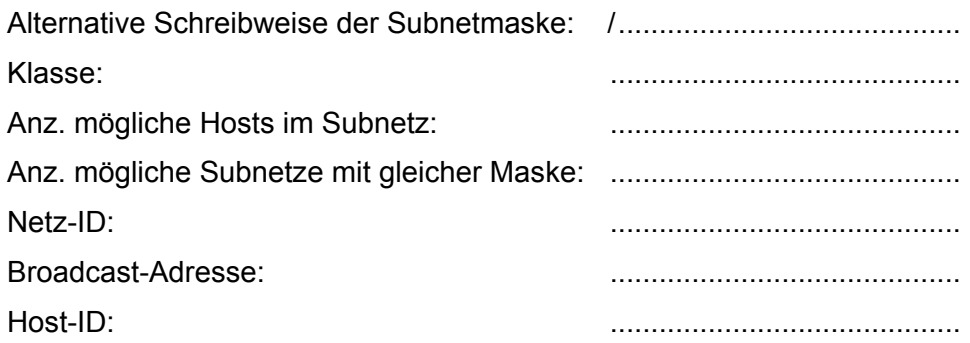

5. (7) Lösen Sie:

### **IP-Adresse: 136.238.238.209 mit Subnetmask: 255.255.252.0**

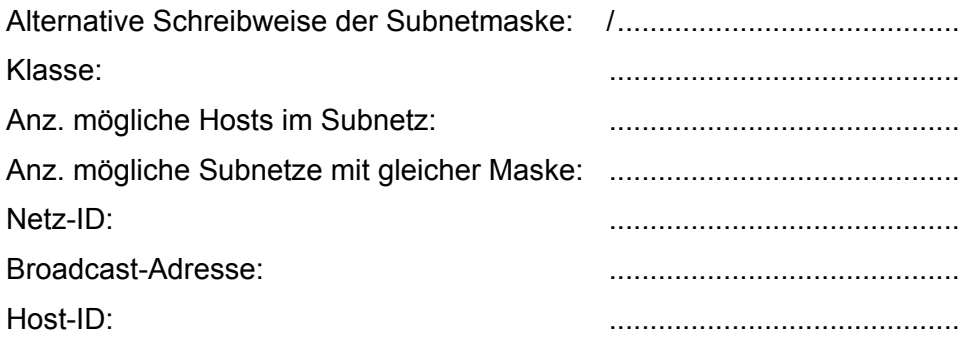

6. (7) Lösen Sie:

## **IP-Adresse: 116.117.118.119 mit Subnetmask: 255.240.0.0**

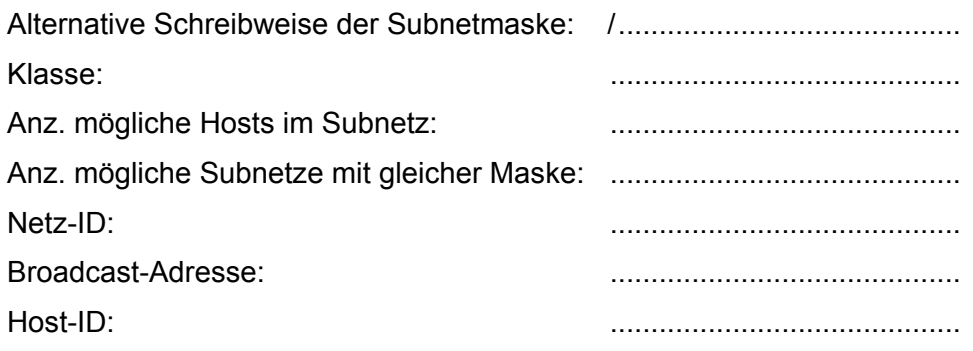

7. (7) Lösen Sie:

#### **IP-Adresse: 170.225.74.178 mit Subnetmask: 255.255.255.252**

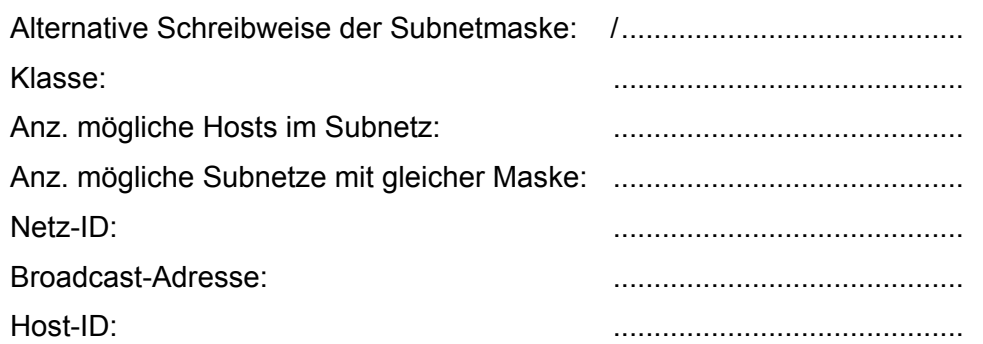